Numara\_\_ : Ad Soyad\_ :

## **Matlab Programlama dersi arasınavı (2016-2017 Güz)**

*(Boş yerleri müsvedde olarak kullanabilirsiniz, cevaplarınızı lütfen ilgili kutucuğa sığdırınız.)*

```
1. (30P) Aşağıdaki satırların çıktısını bulunuz.
```

```
h = \theta(x, y) meshqrid(x, y);
[X, Y] = h(2:2:4, 0:0.5:1)X = 2 4
   2 4
   2 4
Y =0 \quad 0 0.5 0.5
   1 1
```
2. (30*P*) İki fonksiyon (*f* and *g*) üzerinde tanımlı bir matematiksel işlem olan bir matlab konvolüsyon fonksiyonu  $(f * g)$  yazınız.  $(f * g)[n] = \sum_{m=-M}^{M} f[n-m]g[m]$ 

```
function Y = myconv(f, q)N = length(f);M = length(q);f = [zeros(M-1,1);f;zeros(M-1,1);];
   for n=1:N+M-1
       fi = f(n:n+M-1)Y(n) = f i * q;end
```
3. (40*P*) Aşağıdaki şekli çizmek için gerekli matlab kodlarını yazınız.

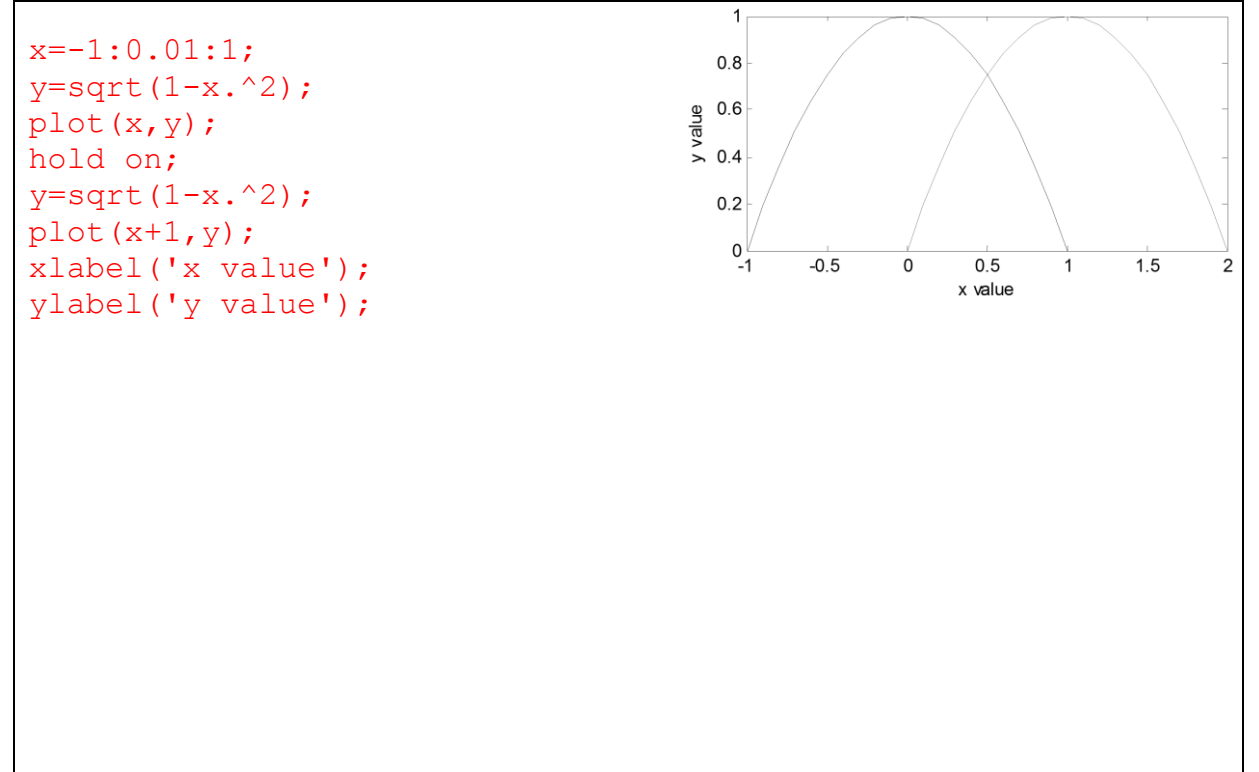